## **पाठ -3 Kompozer का प्रयोग करके सरऱ वेबसाईट डडज़ाइन करना**

- 1. निम्नलिखित मै से कौन व्यापर बढ़ाने, उत्पादनों की बिक्री और बड़ी संख्या मै ग्राहकों को आकर्षित कय ने भै सहामता कयता है? उ.वेबसाइट
- 2. ककसे वेफसाइट के भध्मभ से फढामा जाता है ? उ.व्यापार, उत्पादो की बिक्री, ग्राहकों की संख्या |
- 3. कौन सा विधान वेबसाइट के संदर्भ मै सही है?
	- उ.
- यह दुनिया को व्यापार प्रस्तुत करने में सहायता करती है |
- यह व्यावसाय के विकास, उत्पादनो की बिक्री बढ़ाने और बड़ी सख्यां में ग्राहकों को आकर्षित कयनेभें सहामता कयती है|
- वेफसाइट अच्छी डडज़ाइन औय आधुननक तकनीकवारी होनी चाहहए.
- 4. कंपनी अधिकतम मात्रा मै लोगो के पास से व्यापर प्राप्त कर सके इसके लिए वेबसाइट किस प्रकाय की होनी चाहहए ?

उ.अच्छी डडज़ाइन वारी, आधुननक तकनीक वारी |

```
5. वेफसाइट क्मा है?
```
उ.विशिष्ट उद्देश्य के लिए या दूसरे से जुड़े वेब पेज का समूह.

- 6. इनमे मै से एक दुसरे से जुड़े हुए वेब पेजों का समूह कोन सा है? उ.वेबसाइट
- 7. वेफसाइट की र्विेषता फताओं ? उ.आंतरक्रियाशील, यथार्थ और उपयोगी जानकारी, उपयोगकर्ता मैत्रीपूर्ण .
- 8. एक वेबसाइट का निर्माण करने मै कौन सी चुनोती का सामना करना पड़ता है ? उ.website आंतरक्रियाशील.
- 9. वेबसाइट की डिज़ाइन किस प्रकार की होनी चाहिए? उ.उपयोगकर्ता को बार बार मुलाकात लेने के लिये आकर्षित करना, उपयोगकर्ता उसमे से राबदामी
- 10. वाखणज्म सफंधी वेफसाइट ककस प्रकाय की होनी चाहहए ? उ.ग्राहकों का आधाय फढ़ानेवारी.

अथवा

उ.उपयोगकर्ता को बार बार मुलाकात लेने के लिए आकर्षित करे, उपयोगकर्ता उसमे लाभदायक जानकारी आशानी से ढूढ़ सके, ग्राहकों का आधाय फढ़ानेवारी.

11. कौन से प्रोग्राम का उपयोग वेबसाइट बनाने और उसे इन्टरनेट पर प्रकाशित करने के लिए किया जा सकता है ?

उ.Kompozer

- 12. वेबसाइट विकसित करने मै किस प्रकार के आयोजन की जरुरत पड़ती है? उ.र्वस्ततृ
- 13. <u>आयोजन</u> जितना बहेतर होगा, उपयोगिता के संधर्भ मै वेबसाइट की सफलता के संभावना अधिक ।
- 14. आमोजन प्रकक्रमा के बागरूऩी एक अच्छी वेफसाइट की र्वकलसत कयने के लरए कौन सा भुदा भहत्वऩूणि है?

उ.प्रयोजन,प्रेषक,विषय वस्तु,माध्यम.

- 15. कौन आयोजन प्रक्रिया के भाग रूप मैं ध्यान देने योग्य महतवपूर्ण मुदा नहीं है? उ.इनपुट
- 16. एक वेबसाइटका निर्माण करने से पूर्व क्या स्पष्ट होना चाहिए ? उ.website की परिभाषा.लक्ष्य.
- $17.$  वेब साइट का प्रयोजन अथार्त  $\_\_$ उ.उदेश्म.(हेतु)
- 18. वेबसाइट का कौन सा विकल्प प्रयोजन दिखता है?
	- उ.रोगो के सभूह को जानकायी प्रदान कयना,नए ग्राहक को आकर्षति कयना,

उत्पादनों की ऑनलाइन बिक्री करना |

- 19. उदेश्य निश्चित हो जाने पर वेब साईट की विषयवस्तू और योजना प्रारुप(लेआउट)को उचित ढंग से र्वकलसत ककमा जा सकता है |
- 20. प्रयोजन (उदेश्य या हेतु) निश्चित हो जाने पर निम्न में से किसे उचित ढग से विकसित किया जा सकता है?

उ.विषयवस्तू,योजना प्रारुप

21. वेफसाइट भें ककस प्रकाय की जानकायी होनी चाहहए ?

उ.सामान्य,विस्तृत,विशिष्ट और सरल

22. वेबसाइट की जानकारी के विविध,प्रकार,विस्तार और विशेषता का व्याप किस पर निर्भर है? उ.प्रेषक की रूचि ।

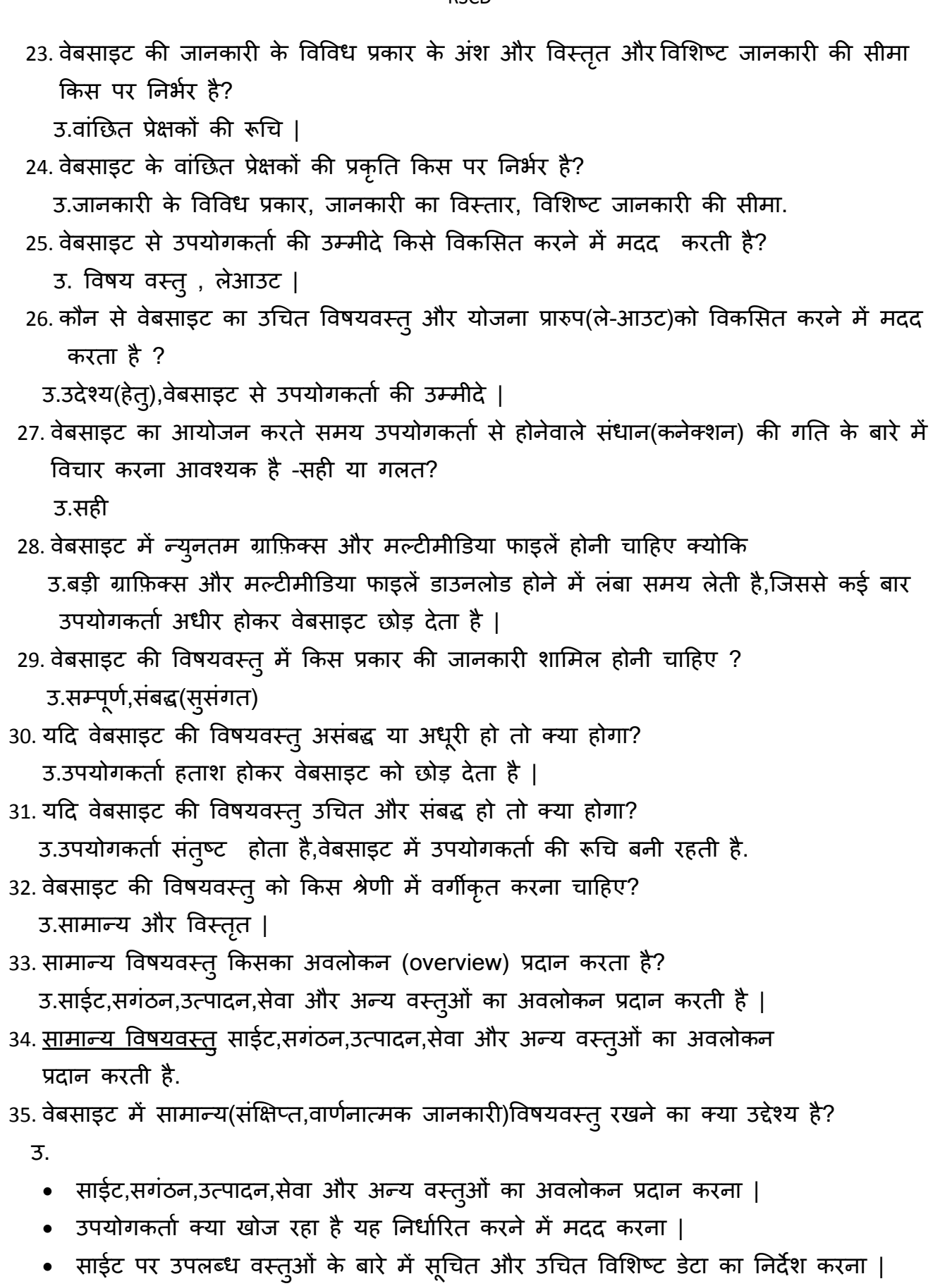

36. <u>विस्तत विषयवस्त् उ</u>पयोगकर्ता को साइट पर उत्पादों और सेवाओं का विस्तृत विवरण प्रदान करती है |

37. वेबसाइट की रूपरेखा किस प्रकार की होनी चाहिए ?

उ.उपयोगकर्ता उपयोगी और विशिष्टजानकारी पर आसानी से पहुच सके इस प्रकार की | 38. वेबसाइट की रूपरेखा तैयार करते समय किन बातों का ध्यान रखना चाहिए?

- उ.
- टेक्स्ट,अनुछेद(paragraph)को हमेशा उचित लम्बाई में रखना चाहिए |
- एक पेज पर अधिक मात्रा में विषयवस्त् दर्शाने के आवश्यकता हो तो उसे छोटे खंडो में र्वबाजजत कयना चाहहए |
- भुराकाती जो जानना चाहे उसे आसानी लभरना चाहहए औय वेफसाइट से फहाय ननकरने भें सक्षम हो सके इस प्रकार का संचालन |
- वेबसाइट का संचालन (navigation)आसान हो जिससे उपयोगकर्ता यह जान सके कि वह कंहा है और होमपेज पर वापस जा सके |
- 39. वेबसाइट किस प्रकार के उपकरण के लिए व्यापक होनी चाहिए?
	- उ.कंप्यूटर,स्मार्ट फ़ोन,टेबलेट |

40. वेबसाइट की रूपरेखा किस प्रकार की होनी चाहिए?

- उ.
- वेबसाइट कंप्यूटर,स्मार्ट फ़ोन और टेबलेट और सभी उपकरण के लिए व्यापक हो |
- वेबसाइट इन्टरनेट एक्स्प्लोरर, मोजिला फायरफोक्स, क्रोम या ओपेरा जैसे सभी लोकप्रिय ब्राउज़यो ऩय अच्छी तयह से प्रदलिित हो सके |
- 41. विविध वेबब्राउज़र के नाम लिखो |

उ.इन्टरनेट एक्स्प्लोरर,मोजिला फायरफोक्स,क्रोम,ओपेरा |

42. ब्राउज़र के ऐड्रेस बार में जब उपयोगकर्ता URL ऐड्रेस प्रविष्ट करता है,तब सबसे पहले खुलनेवाला ऩेज कौन सा होता है?

अथवा

वेबसाइट में खुलनेवाले प्रथम पेज को क्या कहते हैं?

उ.होमपेज

43. सामान्य रूप से होमपेज पर क्या होता है?

उ.वेबसाइट पर उपलब्ध हो ऐसी वस्तुओं के श्रेणीयों ही सूची.

44. वेबसाइट का निमार्ण करने के लिये उपलब्ध विभिन्न डिज़ाइनों को क्या कहते है? उ.टेम्पलेट |

45. कौन-से विकल्प दवारा वेबसाइट में टेबल शामिल कर सकते हैं?

उ.इन्सटि–टेफर |

**RSCD** 46. वेबसाइट का शीषर्क कहा दर्शाया जाता है? उ.वेबब्राउज़र के टाइटल बार पर | 47. सामान्य रूप से होमपेज का नाम क्या होता है? उ.index.html 48. कौन सा फाइल नाम वेबसाइट के होमपेज के लिए सग्रहित होता है? उ.index.html 49. प्रत्मेक वेफसाइट कहा फनी होती है? उ.वेबसर्वर पर । 50. साइट को वेबसर्वर पर कहा बनाया जाता है? उ.डडयेक्टयी के बीतय | 51. वेबसाइट का प्रत्येक वेबपेज कौन-से स्वरुप में होता है? उ.वेबसर्वर पर एक फाइल के स्वरुप में | 52. जब उपयोगकर्ता ब्राउज़र में वेबसाइट ऐड्रेस टाइप करता है, तब वेबसर्वर को कुछ विषयवस्तु प्रदर्शित करने के लिए एक पूर्वनिर्धारित फाइल की आवश्यकता पड़ती है, जिसका नाम index.html है 53. हम फाइल नाम के बगैर URL टाइप करते है, सर्वर पूर्वनिर्धारित फाइल को देखता है और अपने आऩ उसे प्रदलिित कयता है सही मा गरत | उ.सही 54. कौन-से विकल्प को पसंद करके टेबल की पृष्ठभूमि(बैकग्राउंड)रंग पसंद किया जा सकता है? स्त्रीय संस्थान के साथ समिति होता है। अधिकारित के साथ समिति होता है कि उसके साथ समिति होता है। अधिकारित के साथ 55. इनमें से किस विकल्प का उपयोग करके table properties डायलॉग बॉक्स खोला जा सकता है? उ.टेबल पर डबल क्लिक करके, टेबल पर राईट क्लिक table cell properties विकल्प पसंद करके. 56. Table properties डामरॉग फॉक्स ऩय ककतने टैफ हैं? उ.दो 57. टेबल का अनुशीर्षक(टाइटल) देने के लिए table properties डायलॉग बॉक्स के कौन विकल्प का उपयोग होगा? उ.caption. 58. टेबल के किसी भी cell में चित्र (image) दाखिल करने के लिए कौन-से विकल्प का उपयोग होगा? उ.insert - image. 59. image properties डायलॉग बॉक्स का "don't use alternate text" विकल्प कब पसंद करना चाहहए ?

उ.जब इमेज के लिए वैकल्पिक टेक्स्ट न लिखना हो |

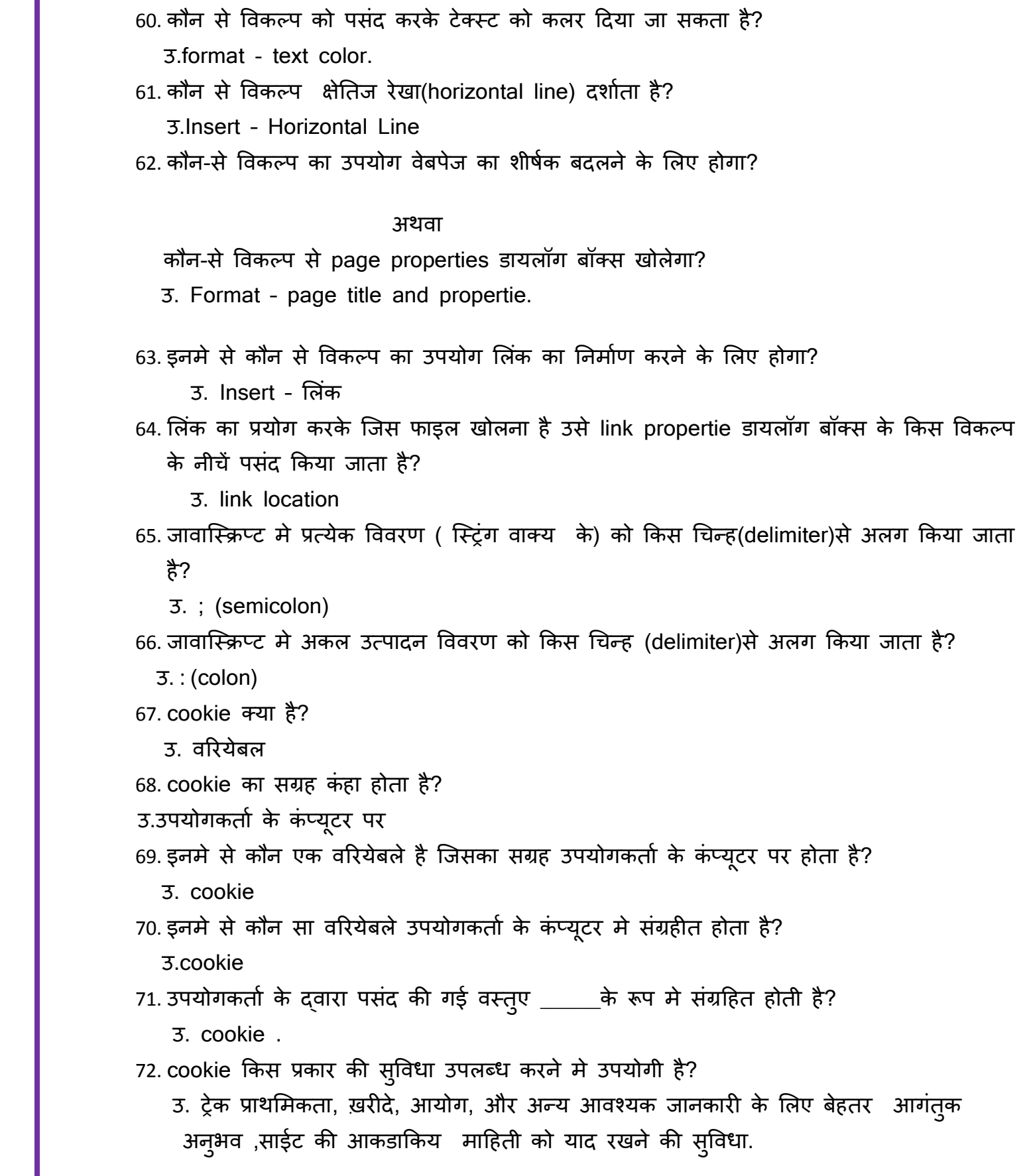

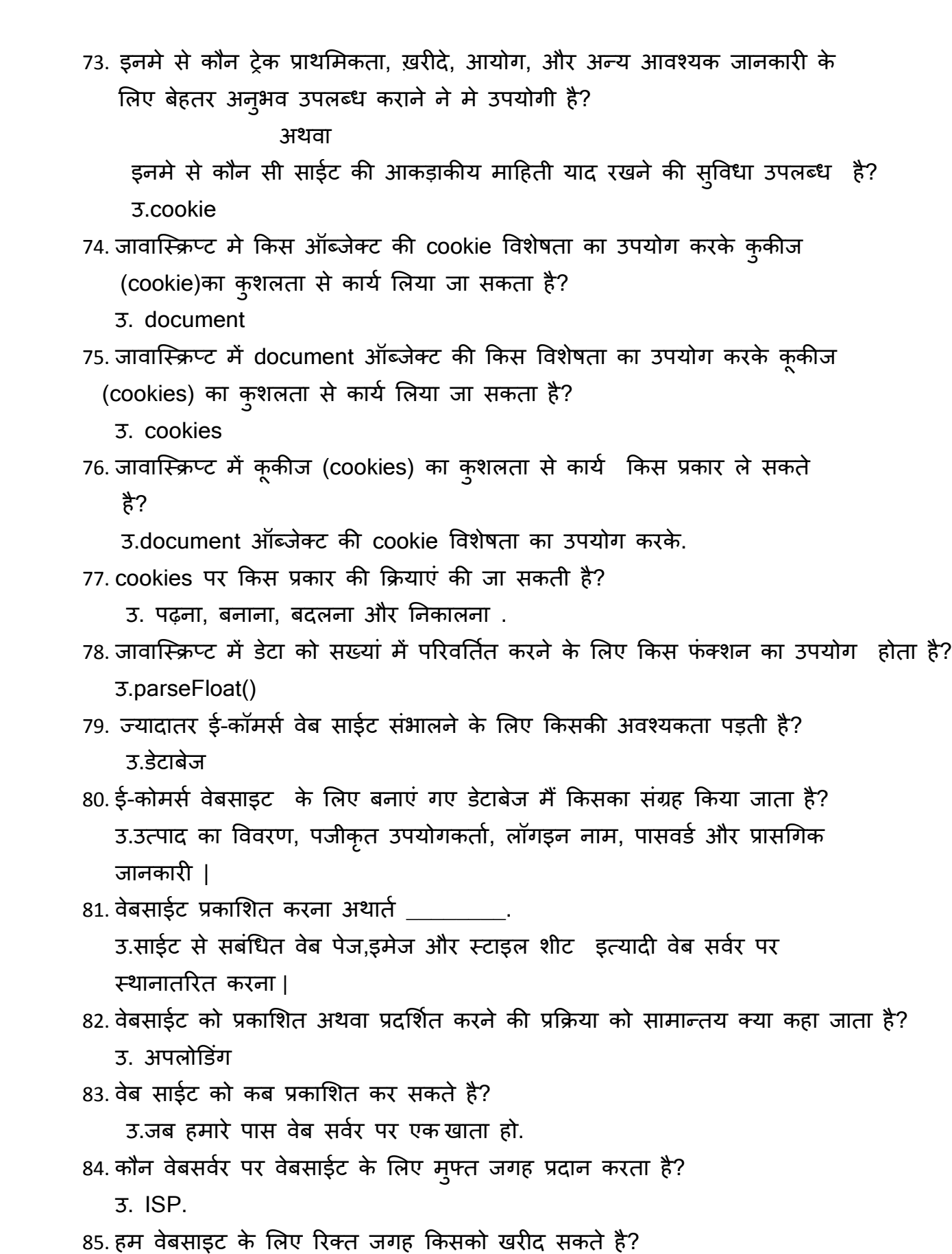

उ. व्यावसायिक मेजबानी प्रदानकर्ता (professional hosting providers).

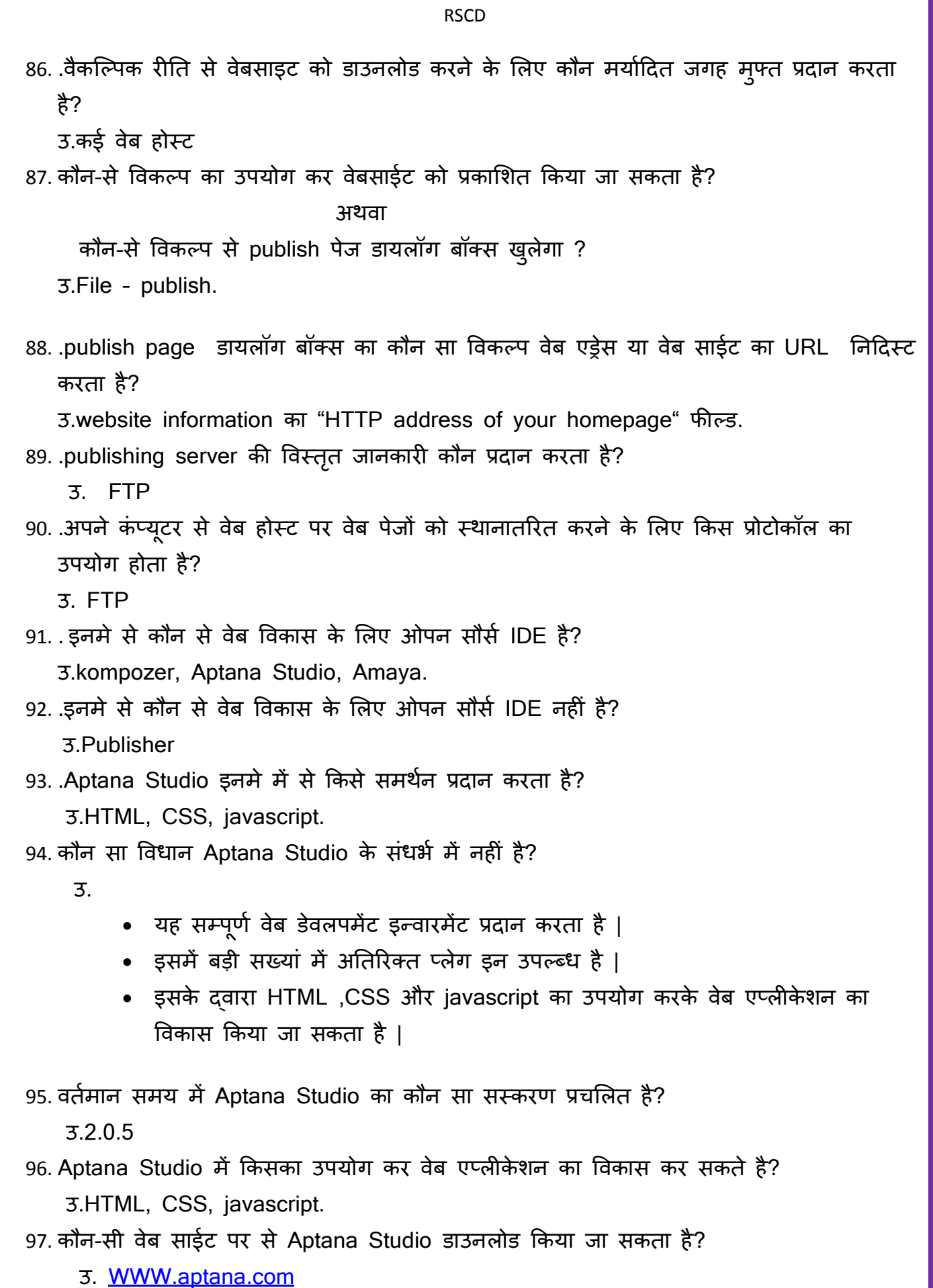

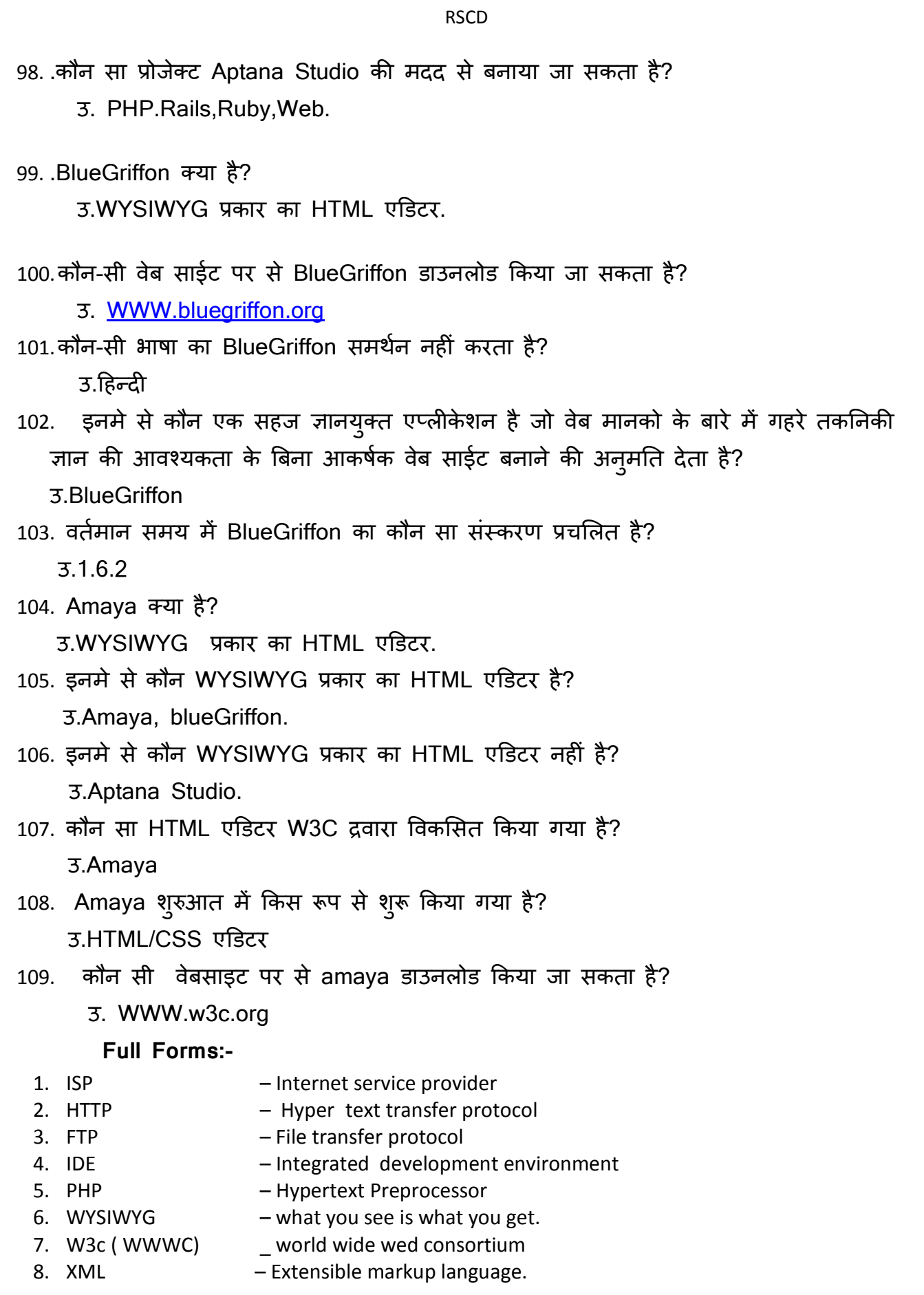